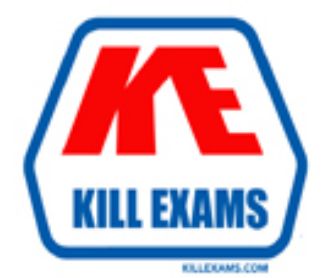

# **QUESTIONS & ANSWERS** Kill your exam at first Attempt

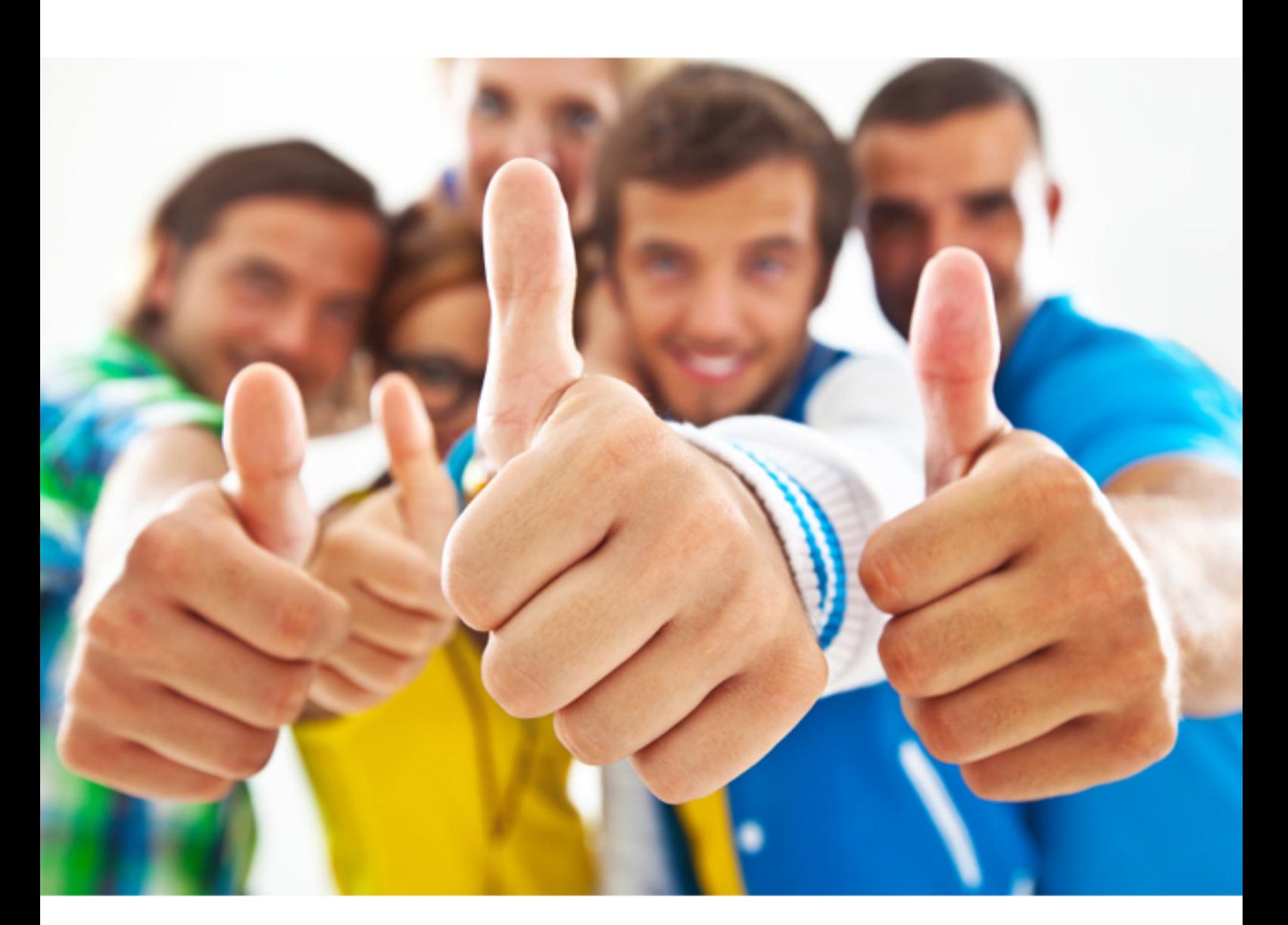

# **HPE6-A43 HP**

Implementing Aruba Location Services

### **QUESTION:** 65

A customer has an office where they would like to install beacons for location for a Merdian-powered app. The cellings in the office building are 30 feet (9.1 meters) high with no ceiling grid. The office not have a drop ceiling. Where should the beacon installer place the beacons?

A. floor B. wall C. ceiling D. under the floor

**Answer:** D

**QUESTION:** 66 Which app can be used to move a beacon on a map?

- A. AppViewer
- B. AppMaker
- C. Beacons App
- D. any Meridian app

**Answer:** D

### **QUESTION:** 67

A WLAN engineer needs to design a remote beacon management solution to support firmware updates to Aruba beacons. The WLAN engineer tries to determine the correct beacon type for the deployment. What is accurate and useful information to help with this determination? (Select two)

A. AP-325s have a built-in Bluetooth radio to enable remote beacon management. B. USB beacons have only WLAN radios, to be used for both location and remote beacon management

C. Battery-powered beacons use the built-in Wi-Fi radio to enable remote beacon management

D. USB-enabled APs use the controller network infrastructure to upload beacon management data to the Meridian Editor

E. Battery powered beacons have both Bluetooth and Wi-Fi radios for remote beacon management

**Answer:** B, E

**QUESTION:** 68 How is ALE installed?

A. as a Linux server B. as a Virtual Machine (VM) C. as a hardware appliance D. as a plug-in lo the Meridian Editor

### **Answer:** B

### **QUESTION:** 69

A network engineer wants to access the Meridian Editor to make changes to a Meridian powered app. Which address should the engineer type into the Web browser?

- A. Meridian.com
- B. edit.meridianapps.com
- C. arubanetworks.com/meridian
- D. Meridian.arubanetworks.com

### **Answer:** D

### **QUESTION:** 70

Which Meridian Editor report reveals how many visitors use a Meridian-powered app?

- A. Screen interactions
- B. Total Activity
- C. Visitor Interactions
- D. Directions

### **Answer:** D

### **QUESTION:** 71

A network engineer wants to add a link to a venue's event schedule on the first page that appears when an AppMaker app is opened on a device. On which page in AppMaker should the engineer add the event schedule so the link will appear on the first page when the app is opened?

A. Image page B. Home page C. Title page D. Featured page

**Answer:** B

## KILLEXAMS.COM

For More exams visit https://killexams.com

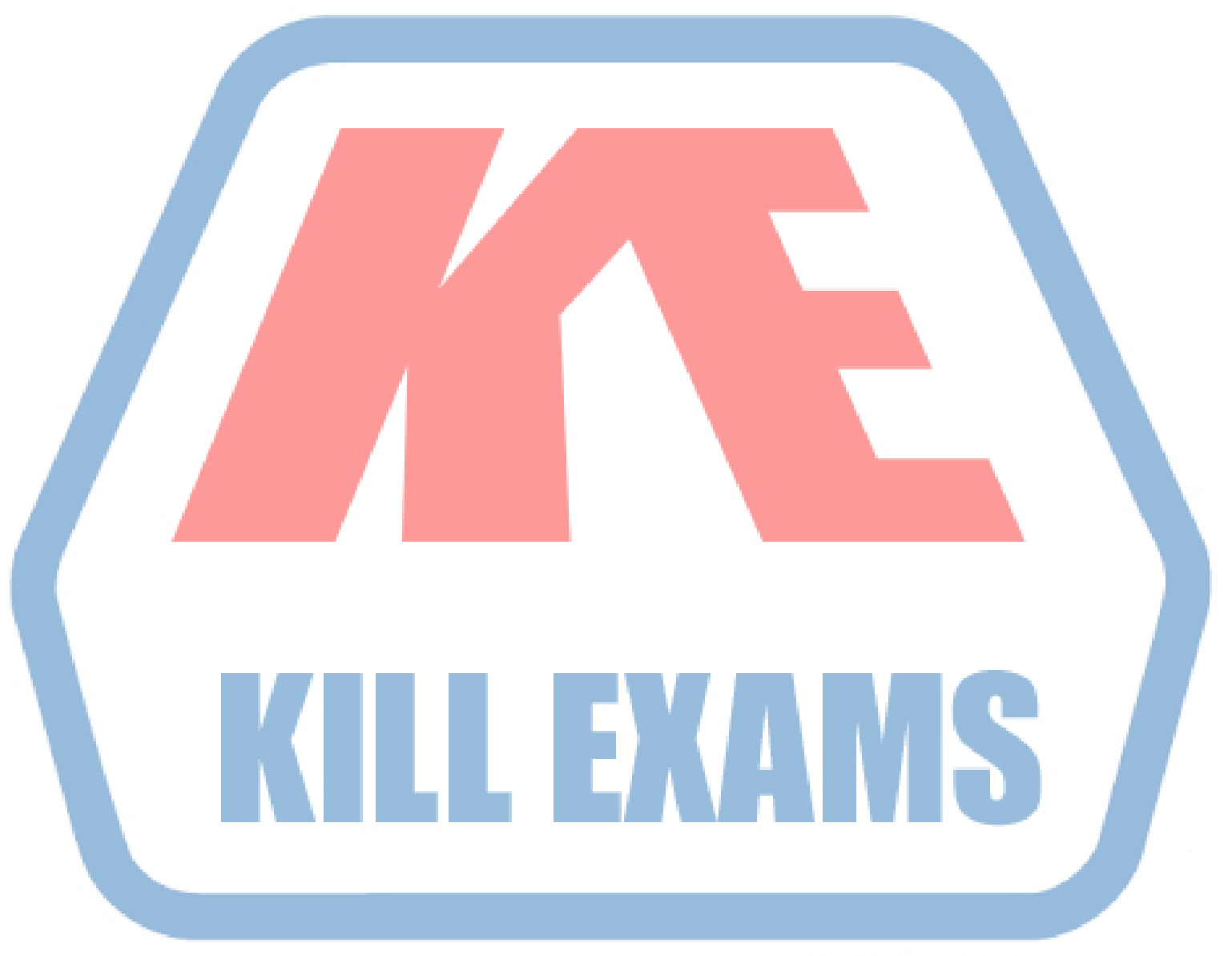

# **KILLEXAMS.COM**

*Kill your exam at First Attempt....Guaranteed!*